# tas muito antes já escret **Documentos Técnio**

0, o reconhecimento in macional de Educaçãos auspícios da Organiza

a promoçã

ação am

muito antes-

rvacionista já no sécu

ocorre a emergê

nocráticas, que

Construindo juntos a educação **Ambiental brasileira** Relatório da Consulta Pública do Programa Nacional de Educação Ambiental

Série Documentos Técnicos, n°3

**Órgão Gestor da Política Nacional de Educação Ambiental** 

**Construindo juntos a educação ambiental brasileira Relatório da Consulta Pública do Programa Nacional de Educação Ambiental** 

Série Documentos Técnicos, nº3

Órgão Gestor da Política Nacional de Educação Ambiental

Brasília 2005

# **Série Documentos Técnicos**

Série publicada pelo Órgão Gestor da Política Nacional de Educação Ambiental, com o objetivo de divulgar ações, projetos e programas de educação ambiental voltados a políticas públicas de abrangência nacional.

Órgão Gestor da Política Nacional de Educação Ambiental

**Ministério do Meio Ambiente**  Ministra Marina Silva

> **Secretaria Executiva**  Cláudio Langone

**Diretoria de Educação Ambiental**  Marcos Sorrentino

**Ministério da Educação**  Ministro Tarso Genro

**Secretaria de Educação Continuada, Alfabetização e Diversidade**  Ricardo Henriques

**Diretoria de Educação para a Diversidade e Cidadania**  Armênio Bello Schmidt

**Coordenação Geral de Educação Ambiental**  Rachel Trajber

# **Agradecimentos**

O Órgão Gestor da Política Nacional de Educação Ambiental agradece o empenho e a dedicação de todos aqueles que direta ou indiretamente contribuíram para a realização da Consulta Pública do ProNEA.

# **SUMÁRIO**

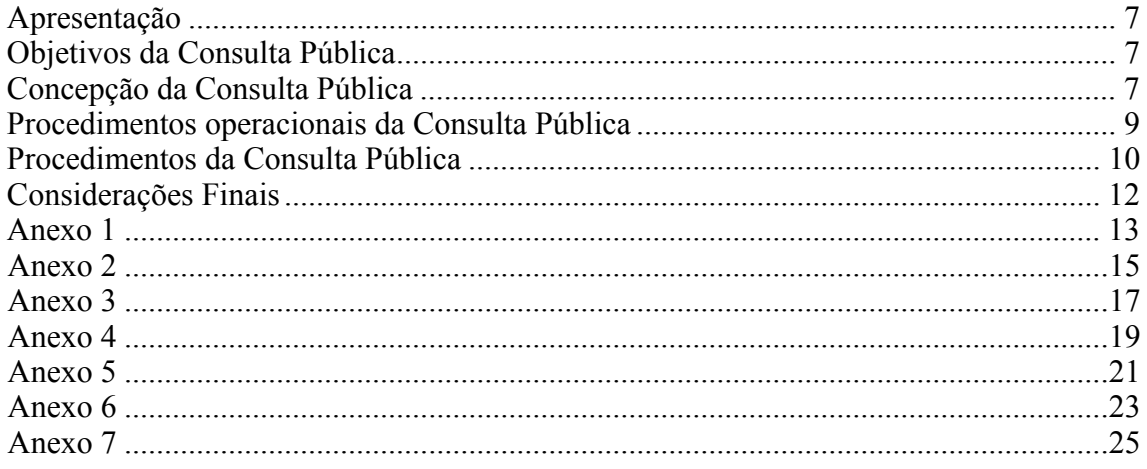

### **CONSTRUINDO JUNTOS A EDUCAÇÃO AMBIENTAL BRASILEIRA:**

### **RELATÓRIO DA CONSULTA PÚBLICA DO PROGRAMA NACIONAL DE EDUCAÇÃO AMBIENTAL**

# *Série Documentos Técnicos, nº1*

### **APRESENTAÇÃO**

O Órgão Gestor da Política Nacional de Educação Ambiental (PNEA) elaborou em 2003 o Programa Nacional de Educação Ambiental (ProNEA), que apresenta um histórico do processo de institucionalização da educação ambiental no país, e contém a missão, os princípios, as diretrizes, os objetivos, os públicos e as linhas de ação para a implementação da Política Nacional de Educação Ambiental.

Considerando seu caráter de permanente atualização, em consonância com o delineamento das bases teóricas e metodológicas da educação ambiental no Brasil, assumindo a necessidade de realizar uma estratégia de planejamento incremental e articulada, permitindo seu constante aprimoramento por meio dos aprendizados sistematizados e dos redirecionamentos democraticamente pactuados entre os parceiros envolvidos, e visando a proporcionar a participação dos educadores ambientais na formulação dos rumos do ProNEA, o Órgão Gestor da PNEA realizou em setembro e outubro de 2004 a Consulta Pública "Construindo juntos o futuro da educação ambiental brasileira".

Na perspectiva da transparência e socialização das informações em educação ambiental, este relatório apresenta os dados relativos ao planejamento e execução da consulta pública.

### **OBJETIVOS DA CONSULTA PÚBLICA**

- Gerar um processo de mobilização social entre os educadores ambientais
- Implementar um instrumento de planejamento participativo para o aprimoramento do Programa Nacional de Educação Ambiental
- Visualizar as demandas dos educadores ambientais para a implementação da Política Nacional de Educação Ambiental
- Divulgar o Programa Nacional de Educação Ambiental
- Adotar um instrumento de controle social para o monitoramento de uma política pública
- Fortalecer e democratizar as Comissões Interinstitucionais Estaduais de Educação Ambiental e as Redes de Educação Ambiental
- Subsidiar a elaboração e implementação de Políticas e Programas Estaduais e Municipais de Educação Ambiental
- Estabelecer um canal de comunicação entre o governo federal e a sociedade
- Fortalecer o Sistema Nacional de Meio Ambiente e o sistema de ensino

### **CONCEPÇÃO DA CONSULTA PÚBLICA**

Para propiciar a articulação da Consulta Pública com o Programa "Enraizamento da Educação Ambiental no Brasil", a Consulta Pública do ProNEA foi concebida levando-se em consideração a articulação entre o produto final da consulta – a visualização das demandas dos educadores ambientais para a implementação da Política Nacional de Educação Ambiental, com o processo da consulta – o fortalecimento e democratização das Comissões Interinstitucionais Estaduais (CIEAs) e das Redes de Educação Ambiental existentes no país. Em outras palavras, a proposta foi de privilegiar não apenas o resultado final das contribuições dos educadores ambientais ao ProNEA, mas também a forma como elas seriam discutidas e apresentadas ao Órgão Gestor da PNEA.

# PROCESSO

Fortalecimento e democratização das CIEAs e das Redes<br>PRODUTO

 $\bigcup$ 

Visualização das demandas dos educadores ambientais

O Programa "Enraizamento da Educação Ambiental no Brasil" é uma iniciativa que tem como principal ação desencadeadora, a estruturação da *esfera pública do planejamento e gestão da educação ambiental no âmbito das Unidades Federativas do país*, traduzindo-se no fortalecimento e democratização das Comissões Interinstitucionais Estaduais de Educação Ambiental (CIEAs) e das Redes de Educação Ambiental.

### **O que são as redes de educação ambiental?**

São espaços coletivos dinâmicos e auto-organizados, inspirados no ideário da contra-cultura, que se constituem como uma ampla malha de comunicação, onde cada membro da rede possui a responsabilidade na circulação de informações aos parceiros conectados na rede e para fora dela. Qualquer educador ambiental pode integrar-se à rede (pessoa física ou jurídica), assumindo o compromisso da multi-liderança e participação, uma vez que a rede tem por missão a criação de uma nova cultura organizacional, horizontal e autônoma, e não hierárquica. Além da Rede Brasileira de Educação Ambiental (REBEA) existem várias outras redes de educação ambiental, com recorte geográfico estadual, temático ou institucional.

### **O que são as CIEAs?**

São espaços colegiados instituídos pelo poder público estadual que se configuram como a *esfera pública da educação ambiental no âmbito estadual*, e devem constituir-se como um amplo e democrático fórum de interlocução e articulação institucional. São destinadas a constituir-se numa instância de coordenação das atividades de Educação Ambiental no âmbito do Estado, e são compostas por representantes de instituições governamentais e não-governamentais, das esferas federal, estaduais e municipais, do setor ambiental e educacional, do setor empresarial e dos trabalhadores, podendo incluir ainda um grupo de trabalho composto por representantes das Comissões Organizadoras da Conferência Infanto-juvenil pelo Meio Ambiente e do Conselho Jovem. Elas devem se pautar pela Política e pelo Programa Nacional de Educação Ambiental, para elaborar em seu respectivo Estado, a Política e o Programa Estadual de Educação Ambiental, de forma democrática e participativa.

Apenas três unidades federativas ainda não possuem CIEAs implementadas, e quatro dispõem de comissões pró-CIEAs encarregadas de articular a formação desse espaço colegiado.

Nesse sentido, em sintonia com as diretrizes da descentralização institucional, da participação e do controle social, o Órgão Gestor da Política Nacional de Educação Ambiental incentivou a realização da Consulta Pública do ProNEA preferencialmente junto às CIEAs<sup>1</sup>, em parceria com as Redes de Educação Ambiental, para promover a convocação de todos interessados em discutir os rumos da educação ambiental no país (Anexo 1).

### **PROCEDIMENTOS OPERACIONAIS DA CONSULTA PÚBLICA**

Foram definidas algumas regras para viabilizar a operacionalização da Consulta Pública, embora elas tenham sido tratadas com certa flexibilidade, permitindo acomodar situações excepcionais, para permitir a inclusão de um maior número possível de contribuições ao ProNEA.

Assim, entendendo que a definição dos rumos da educação ambiental em âmbito nacional requer que se problematize os diagnósticos efetuados pelos educadores ambientais amparados em suas práticas cotidianas, para que seja possível elaborar as propostas que se entendem necessárias para aprimorar a educação ambiental no país, optou-se por priorizar a contribuição coletiva, e não individual ao ProNEA. Dessa maneira, a oportunidade de efetuar a Consulta Pública do ProNEA em espaços de diálogo como Oficinas que foram intituladas "*Construindo juntos o futuro da educação ambiental brasileira*", propiciou o estabelecimento de 'comunidades de aprendizagem' por intermédio da participação coletiva na dinâmica criada nas Oficinas. Nelas, as contribuições dos educadores ambientais puderam ser conjuntamente elaboradas e reelaboradas, construindo um saber mais significativo, fruto da reflexão coletiva.

Nesse contexto, definiu-se ainda que cada unidade federativa deveria apresentar uma única contribuição (coletiva) à Consulta Pública do ProNEA. Contudo, em função de especificidades locais, três unidades federativas (Distrito Federal, Santa Catarina e Rio Grande do Sul) realizaram mais de uma dinâmica, em variados espaços e momentos.

Importante ressaltar que a metodologia da Consulta Pública do ProNEA foi inspirada evitando-se a idéia da representatividade eleita na figura de delegados como sujeitos que seriam porta-vozes para defenderem propostas e pontos de vista particulares de uma ou outra unidade federativa, em uma assembléia final realizada em âmbito nacional.

Priorizou-se discutir aquelas contribuições entendidas como necessárias para aprimorar o programa nacional, e não os assuntos específicos de uma dada realidade local/estadual, os quais puderam servir como uma reflexão acumulada para subsidiar a construção ou aprimoramento das respectivas políticas e programas estaduais de educação ambiental. No mesmo sentido, foi ressaltado também que o ProNEA é um programa de âmbito nacional, o que não significa que sua implementação seja de competência exclusa do poder público federal; ao contrário, todos os segmentos sociais e esferas de governo são co-responsáveis pela sua aplicação, execução, monitoramento e avaliação.

Todos os itens do ProNEA estavam abertos para apresentação de propostas para a Consulta Pública, contudo, a expectativa maior para a contribuição foi depositada no detalhamento das linhas de ação, que traduzem as demandas dos educadores ambientais por atividades consideradas necessárias para aprimorar a educação ambiental brasileira.

1

<sup>1</sup> Nos estados que ainda não possuem CIEAs ou comissões pró-CIEAs e Redes de Educação Ambiental, a articulação para a Consulta Pública foi efetuada por intermédio de outra instância organizada, com o apoio da DEA/MMA e CGEA/MEC.

Para o registro das contribuições ao ProNEA (baseadas em três opções: alteração, acréscimo e supressão de informações), foi elaborado um sistema virtual acoplado ao Sistema Brasileiro de Informação sobre Educação Ambiental (SIBEA) com um formulário eletrônico para cada unidade federativa, que permitia a geração de um relatório com os dados colhidos. A sistematização das contribuições da Consulta Pública foi realizada pelo Órgão Gestor da PNEA em outubro e novembro de 2004.

No "Grupo de Trabalho ProNEA", que ocorreu em 4 e 5 de novembro de 2004 em Goiânia, realizado durante o V Fórum Brasileiro de Educação Ambiental, e aberto à participação dos educadores ambientais, foi apresentado o panorama geral da Consulta Pública e suas principais tendências para 52 pessoas interessadas em acompanhar os seus desdobramentos. Na ocasião, se definiu que o Comitê Assessor do Órgão Gestor, a Câmara Técnica de Educação Ambiental do CONAMA e o Órgão Gestor da PNEA comporiam a instância deliberativa a respeito do teor da edição do ProNEA pós-Consulta Pública.

Definiu-se ainda que seriam agregadas ao ProNEA, como documentos de referência, as propostas relativas à educação ambiental oriundas da 1ª Conferência Nacional de Meio Ambiente e o Compromisso de Goiânia.

Finalmente, no dia 24 de fevereiro de 2005, reuniram-se representantes da Câmara Técnica de Educação, Capacitação, Mobilização Social e Informação em Recursos Hídricos do Conselho Nacional de Recursos Hídricos, das CIEAs, do Comitê Assessor do Órgão Gestor da PNEA, e do Órgão Gestor da PNEA para finalizar a 3ª edição do ProNEA.

### **PROCEDIMENTOS DA CONSULTA PÚBLICA**

1

A Consulta Pública do ProNEA ocorreu entre setembro e outubro de 2004 (Anexo 2), e foi realizada em 22 unidades federativas do país. Apenas cinco estados não tiveram condições de organizar espaços de diálogo dentro do reduzido prazo estipulado pelo Órgão Gestor (Anexo 3).

Segundo as informações relatadas pelas entidades executoras da Consulta Pública, no total, aproximadamente 854 educadores ambientais<sup>2</sup> participaram da mobilização, contribuindo para o aprimoramento do ProNEA. O Nordeste foi a região que respondeu com a maior participação, com 258 educadores (30%), seguido pela região Norte, Centro-Oeste, Sul e Sudeste, com respectivamente 210, 175, 136 e 75 educadores ambientais (Anexo 4).

A Consulta Pública do ProNEA reuniu um total de 388 contribuições, com uma maior ênfase para as atividades relativas às Linhas de Ação do Programa, que receberam 27% das propostas. Os tópicos "objetivos" e "públicos" foram dois outros que receberam um alto volume de propostas, respectivamente 22% e 15% (Anexo 5).

Com relação ao perfil das opções das contribuições (acréscimo, alteração e supressão de informações), a grande maioria delas (85%) foi para acrescentar algo ao documento. 7% e 8% das contribuições foram respectivamente para alterar e suprimir algo. A maioria das propostas de supressão de informações foi para retirar algum parágrafo ou palavra do tópico "Princípios" do ProNEA, e também para retirar o *slogan* do governo federal – "Brasil, um país de todos" – para não vincular o ProNEA ao atual governo, permitindo sua continuidade em outros tempos e espaços.

<sup>&</sup>lt;sup>2</sup> Como algumas Oficinas não registraram o número de participantes presentes, essa é uma estimativa subdimensionada para o total de pessoas mobilizadas na Consulta Pública.

### **Entidades articuladoras da Consulta Pública**

As CIEAs dos estados de Tocantins, Bahia, Ceará, Santa Catarina, Alagoas, Pará, Rio Grande do Norte, Piauí, Mato Grosso, Mato Grosso do Sul e Rio de Janeiro atuaram como entidades articuladoras da Consulta Pública, embora apenas em Mato Grosso, Mato Grosso do Sul e do Rio de Janeiro, as CIEAs tenham realizado o processo junto com as respectivas Redes de Educação Ambiental dessas unidades federativas (Anexo 6).

As Redes de Educação Ambiental do Acre, da Região Sul, de Sergipe, de São Paulo, do Rio de Janeiro, de Mato Grosso e Mato Grosso do Sul também atuaram na articulação da Consulta Pública.

Já os estados do Rio Grande do Sul, Maranhão, Goiás, Pernambuco, Rondônia, Distrito Federal e Espírito Santo contaram com outras entidades na articulação da Consulta Pública, sendo que nestas três últimas unidades federativas, comissões pró-CIEAs foram responsáveis pela realização da articulação para a mobilização.

Analisando o quadro da proporcionalidade das entidades articuladoras da Consulta Pública, verifica-se que 41% delas foram as CIEAs, e esse quantitativo aumento para 52% quando se consideram também as comissões pró-CIEAs dos estados que ainda não possuem esse espaço colegiado instituído. As Redes de Educação Ambiental responderam com 26%.

### **Entidades representadas pelos participantes da Consulta Pública**

No total, 317 entidades estiveram representadas pelos educadores ambientais que participaram da Consulta Pública do ProNEA. Algumas delas, que possuem abrangência nacional e estão presentes em todas as unidades federativas, estiveram representadas em várias dinâmicas, a exemplo do IBAMA (quinze UFs), da Embrapa (cinco UFs), Funai (quatro UFs), CEFET (quatro UFs) e CREA (quatro UFs).

Para efeitos de análise, para visualizar os setores que se envolveram com a discussão do Programa Nacional, as entidades foram classificadas em doze categorias: CIEAs, Redes, órgãos federais, órgãos estaduais, órgãos municipais, universidades, setor escolar, ONGs ambientalistas, ONGs não-ambientalistas, setor empresarial, Conselho Jovem e entidades de classe.

Analisando o quadro da proporcionalidade das entidades que estiveram representadas pelos participantes da Consulta Pública (Anexo 7), aquelas que mostraram maior presença foram as instituições estaduais (27%), o que pode ser explicado pela atual composição das CIEAs, que possuem representação majoritariamente governamental. As ONGs ambientalistas responderam com 12%, as universidades com 11%, e as entidades do governo federal com 10%.

Entre as entidades estaduais, as áreas de trabalho foram bastante variadas, como as secretarias de meio ambiente, educação, planejamento, trabalho, juventude, desenvolvimento econômico, saúde, turismo, cultura, ciência e tecnologia, agricultura; além de outras instituições, a exemplo do ministério público, planetário, procuradoria, bombeiro, polícia ambiental, entre outras; com a área ambiental sendo predominante  $(35\%)$ .

Vale ressaltar que entre as 36 entidades que atuam na área ambiental, 13 delas eram exclusivamente de "meio ambiente", enquanto nove eram de recursos hídricos e 14 envolviam transversalmente a área ambiental com outras áreas. A seguir, as entidades que atuam na área educacional estiveram representadas com 16% das entidades estaduais.

### **CONSIDERAÇÕES FINAIS**

A realização da Consulta Pública do ProNEA se configura como um processo de construção participativa de uma política pública, envolvendo os educadores ambientais que atuam e tem responsabilidades na sua elaboração, execução, acompanhamento e avaliação. Criando a oportunidade de se ouvir e registrar as demandas dos atores sociais diretamente concernidos e envolvidos com a educação ambiental, se avança na consolidação da cultura democrática no país, e a sociedade adquire um importante instrumento de controle social.

Por sua vez, a realização da Consulta Pública com as CIEAs se constituiu também numa oportunidade estratégica tanto para se divulgar a existência desse espaço público ainda pouco conhecido entre os educadores ambientais, como para potencializar sua atuação em função da formulação e execução participativa das políticas e programas estaduais de educação ambiental, articulada e integrada ao programa nacional. E na mesma medida, o envolvimento das Redes de Educação Ambiental na convocação da Consulta Pública permitiu ampliar a visibilidade deste modelo de organização social entre os educadores ambientais.

Espera-se que esse processo possa gerar ainda novos frutos, estimulando dinâmicas participativas para a criação ou fortalecimento das políticas e programas estaduais e municipais de educação ambiental.

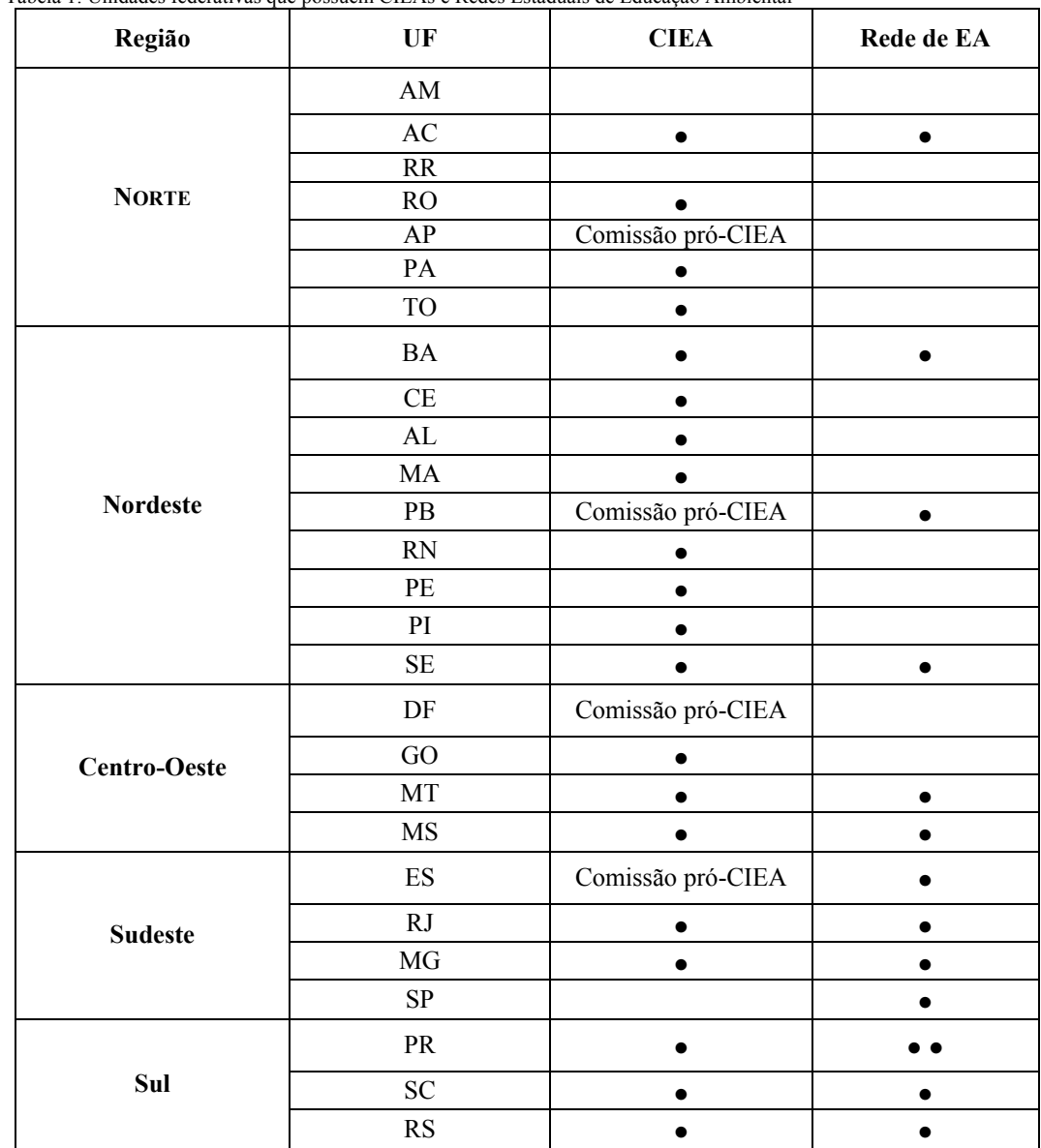

Tabela 1: Unidades federativas que possuem CIEAs e Redes Estaduais de Educação Ambiental

Legenda: • possui CIEA ou Rede

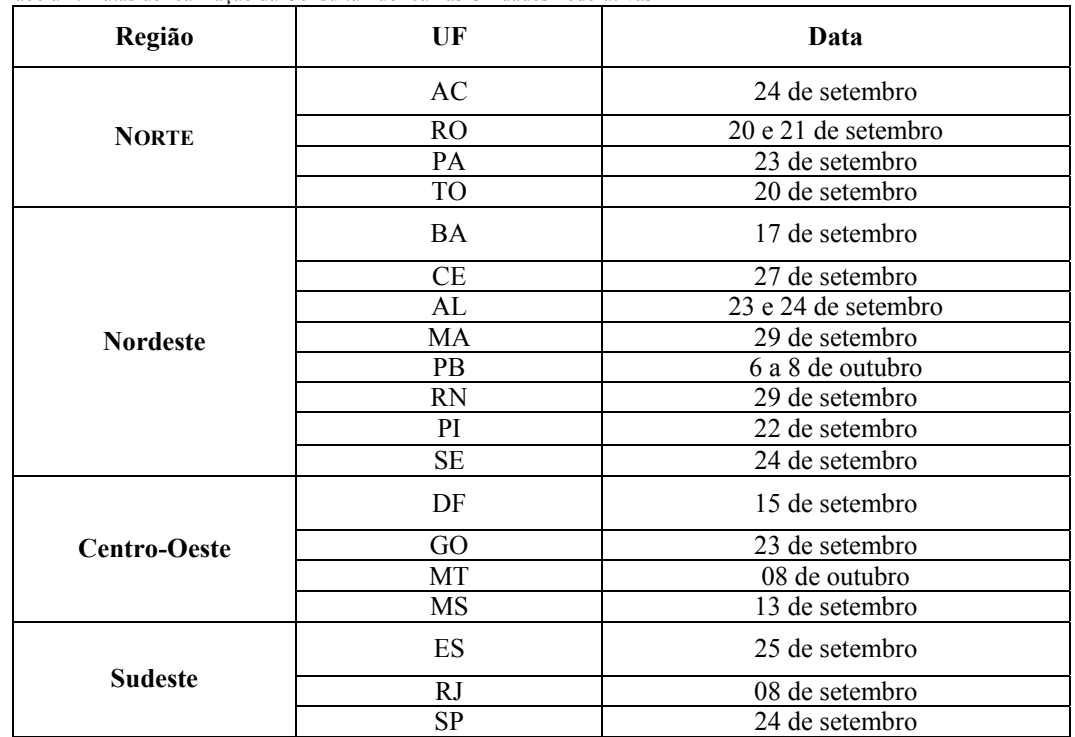

Tabela 2: Datas de realização da Consulta Pública nas Unidades Federativas

| Região              | Realizou        | Não realizou   |
|---------------------|-----------------|----------------|
| <b>Norte</b>        | AC              | AP<br>AM<br>RR |
|                     | <b>RO</b><br>PA |                |
|                     | <b>TO</b>       |                |
| <b>Nordeste</b>     | BA              |                |
|                     | CE              |                |
|                     | MA              |                |
|                     | <b>PB</b>       | PE             |
|                     | <b>RN</b>       |                |
|                     | <b>SE</b>       |                |
|                     | AL              |                |
|                     | PI              |                |
| <b>Centro-Oeste</b> | DF              |                |
|                     | GO              |                |
|                     | МT              |                |
|                     | <b>MS</b>       |                |
|                     | ES              |                |
| <b>Sudeste</b>      | <b>RJ</b>       | MG             |
|                     | <b>SP</b>       |                |
| <b>Total</b>        | 22              | 5              |

Gráfico 1: Consulta Pública nas Unidades Federativas

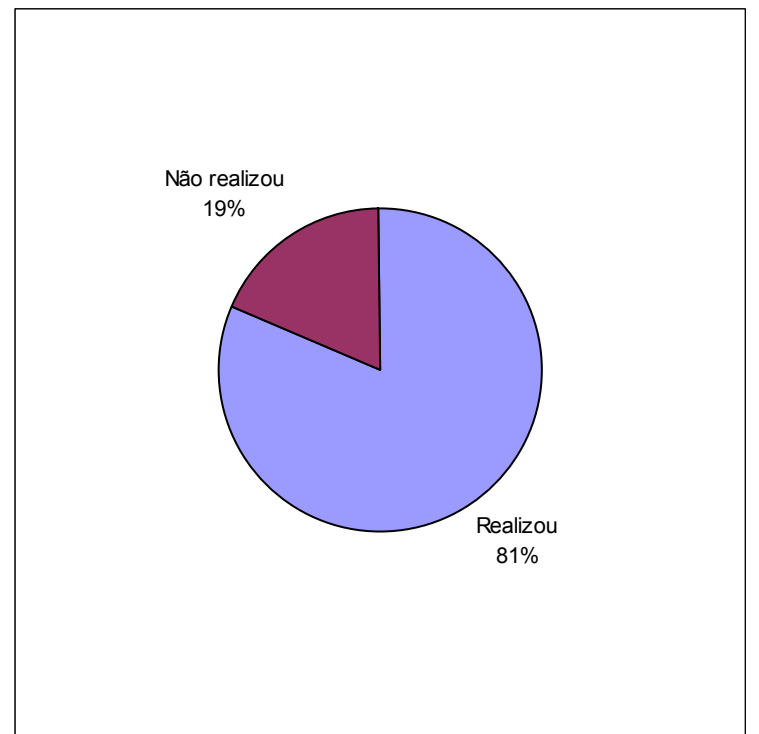

Tabela 4: Número de participantes da Consulta Pública

| Região              | UF              | Participantes   | <b>Total</b><br>(Região) | <b>Total</b> |
|---------------------|-----------------|-----------------|--------------------------|--------------|
| <b>NORTE</b>        | AC              | 25              | 210                      | 854          |
|                     | RO              | 120             |                          |              |
|                     | PA              | 40              |                          |              |
|                     | TO              | 25              |                          |              |
| <b>Nordeste</b>     | <b>BA</b>       | 50              | 258                      |              |
|                     | CE              | 51              |                          |              |
|                     | AL              | $\overline{25}$ |                          |              |
|                     | MA              | 48              |                          |              |
|                     | $\overline{PB}$ | $\overline{30}$ |                          |              |
|                     | RN              | 30              |                          |              |
|                     | PI              | 14              |                          |              |
|                     | $\rm SE$        | 10              |                          |              |
| <b>Centro-Oeste</b> | DF              | $120 + 06 + 16$ | 175                      |              |
|                     | $\overline{GO}$ | 02              |                          |              |
|                     | MT              | $\overline{21}$ |                          |              |
|                     | $\rm MS$        | $10\,$          |                          |              |
| <b>Sudeste</b>      | ES              | 15              |                          |              |
|                     | RJ              | 46              | 75                       |              |
|                     | ${\rm SP}$      | 14              |                          |              |

Gráfico 2: Porcentagem do número de participantes da Consulta Pública por região

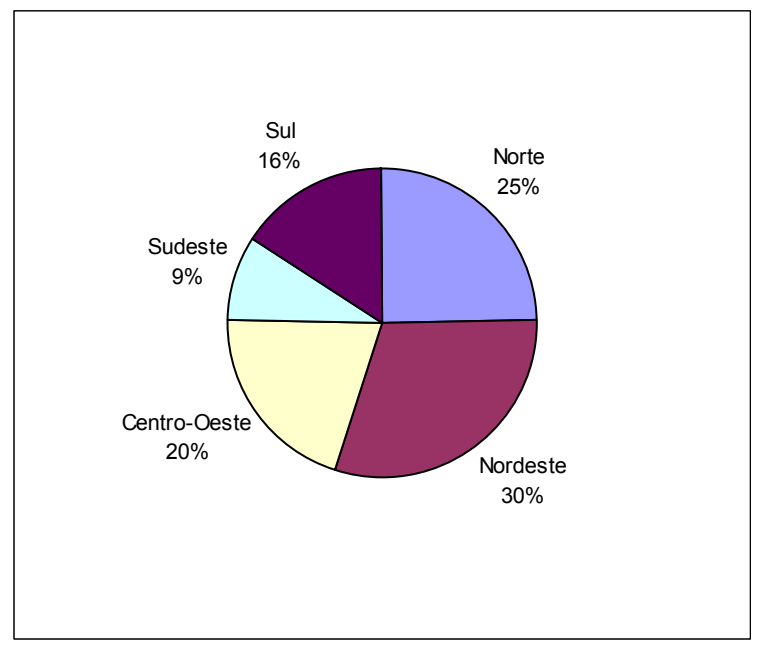

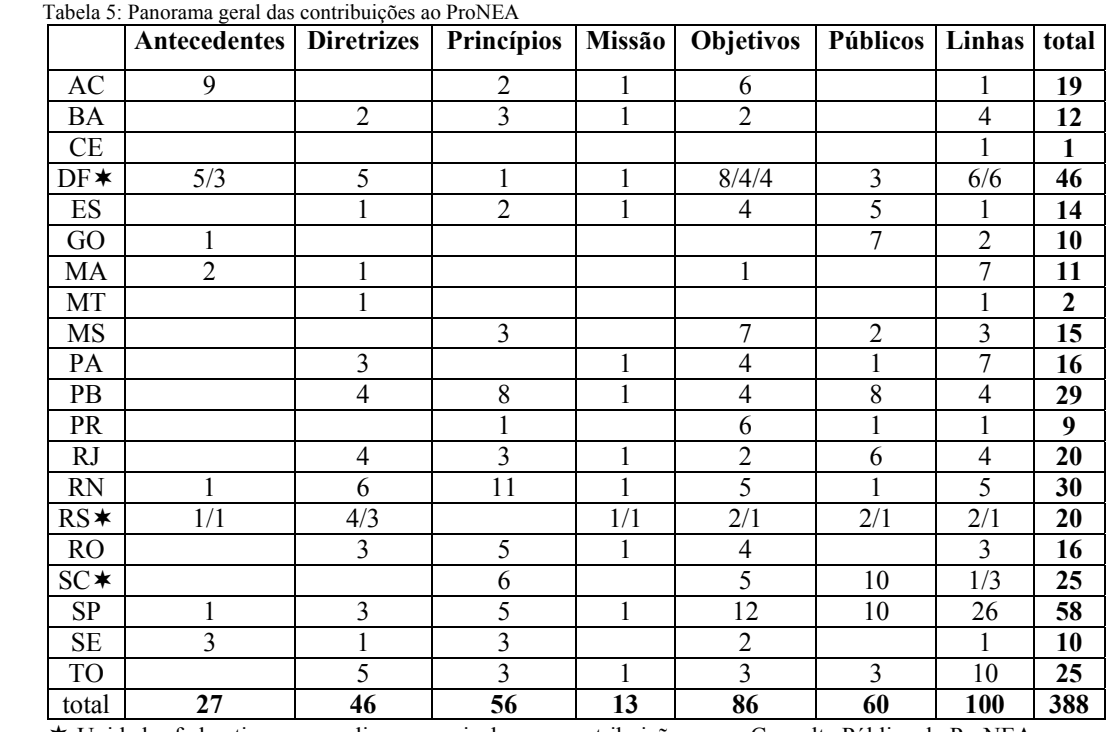

Unidades federativas que realizaram mais de uma contribuição para a Consulta Pública do ProNEA

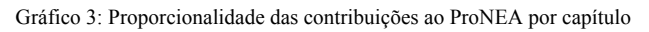

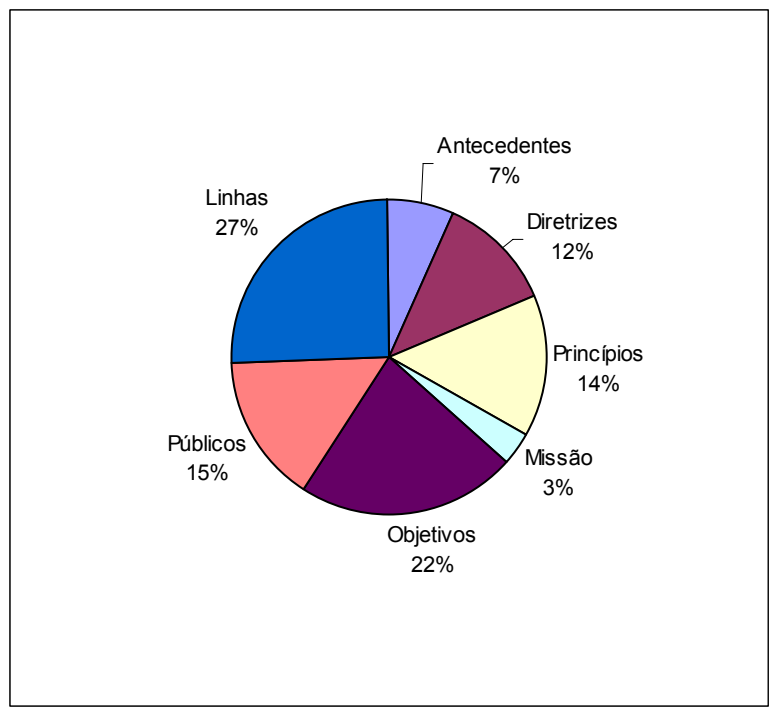

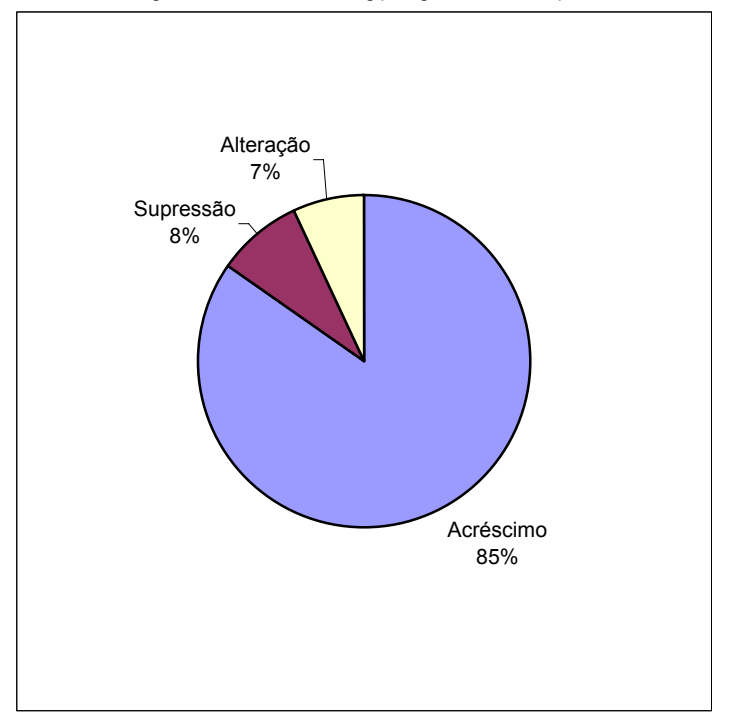

Gráfico 4: Proporcionalidade entre as opções para a contribuição

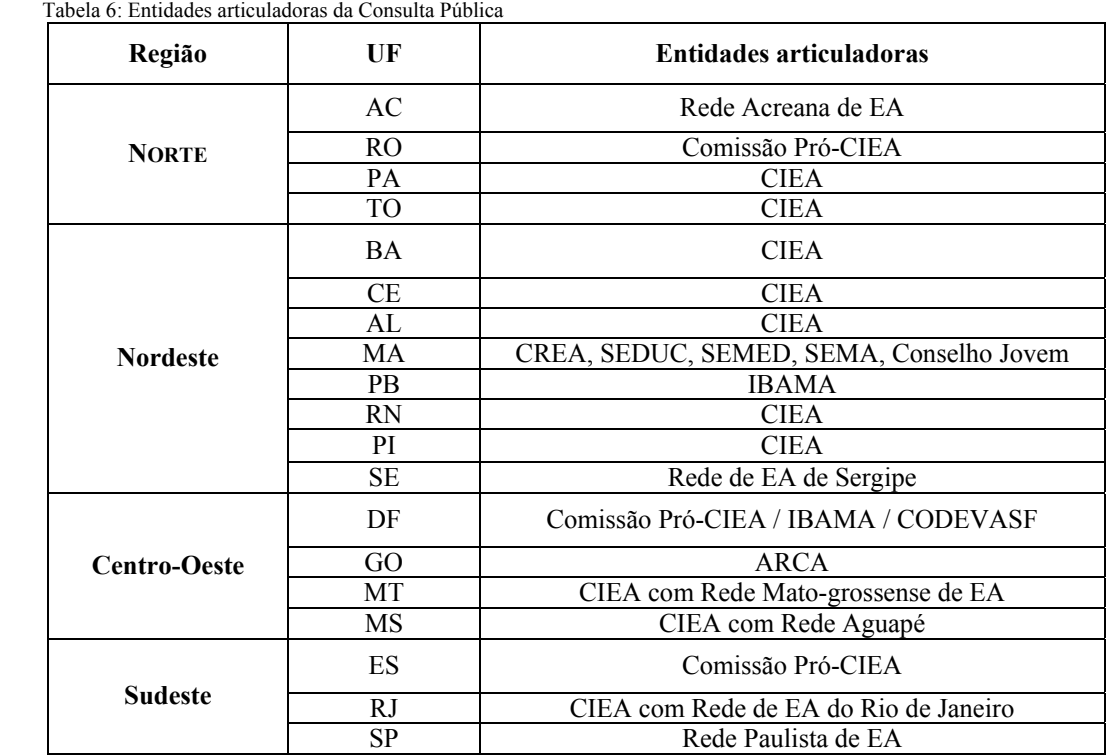

Gráfico 5: Proporcionalidade das entidades articuladoras da Consulta Pública

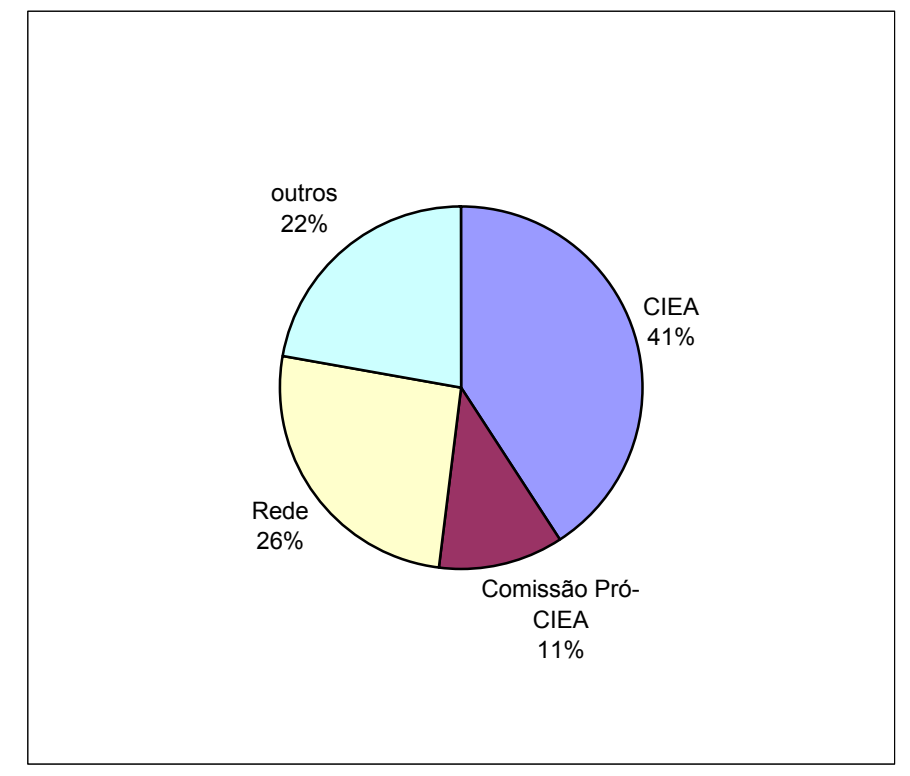

#### **Listagem das entidades representadas pelos participantes da Consulta Pública do ProNEA**

**1. COMISSÕES INTERINSTITUCIONAIS ESTADUAIS DE EDUCAÇÃO AMBIENTAL** CIEA – PA/TO/CE/AL/BA/MS/MT/RJ/SC/PI/RN

# **2. REDES DE EDUCAÇÃO AMBIENTAL**

Rede Acreana de Educação Ambiental – AC Rede de Educação Ambiental do Sergipe – SE Rede Bahiana de Educação Ambiental – BA Rede Aguapé de Educação Ambiental para o Pantanal – MS Rede Matogrossense de Educação Ambiental – MT Rede de Educação Ambiental do Rio de Janeiro – RJ Rede Paulista de Educação Ambiental – SP Rede de Educação Ambiental de São Carlos – SP Rede Regional de Educação Ambiental da Bacia Hidrográfica Rio Sinos – RS Rede de Educação Ambiental da Região Sul – PR/SC/RS

### **3. ÓRGÃOS PÚBLICOS**

### **3.1 ESFERA FEDERAL**

Centrais Elétricas do Norte do Brasil – RO Companhia de Desenvolvimento dos Vales do São Francisco e do Parnaíba – DF Empresa de Assistência Técnica e Extensão Rural – CE/RO Empresa Brasileira de Pesquisa Agropecuária – AC/CE/RO/MS/SP Fundação Instituto Oswaldo Cruz – RJ Fundação Nacional do Índio – MS/PB/AL/PA Fundação Nacional de Saúde – AC/BA Instituto Brasileiro do Meio Ambiente e dos Recursos Naturais Renováveis – AC/CE/AL/RO/MA/PA/PB/PI/BA/SE/MS/MT/RS/SC e Coordenação Geral de EA/DF Instituto Jardim Botânico do Rio de Janeiro – RJ Instituto Nacional de Colonização e Reforma Agraria – CE Ministério Público – BA Museu Paraense Emílio Goeldi – PA Promotoria de Meio Ambiente – AC

### **3.2 ESFERA ESTADUAL**

Batalhão da Polícia Militar – RO Câmara Técnica de Educação Ambiental do CONSEMA – RS Centro de Crimes e Justiça Ambiental do Estado do Rio de Janeiro – RJ Centro Regional de Desenvolvimento da Educação – CE Comando Geral do Corpo de Bombeiros Militar de Mato Grosso do Sul – MS Companhia Catarinense de Águas e Saneamento – SC Companhia de Abastecimento d'Água e Saneamento de Alagoas – AL Companhia de Água e Esgoto – RO Companhia de Gestão de Recursos Hídricos – CE Companhia Estadual de Águas e Esgotos – RJ Companhia Independente de Polícia do Meio Ambiente (CIPAMA) – TO Companhia Independente de Polícia Militar Ambiental – MS Delegacia de Meio Ambiente – RO Departamento de Inspeção e Defesa Agropecuária – MS Departamento Estadual de Água e Saneamento – AC Empresa de Saneamento de Mato Grosso do Sul – MS Empresa de Turismo do Piauí – PI Fundação Cearense de Meteorologia – CE Fundação de Meio Ambiente – SC Fundação de Ciência e Tecnologia – SC Fundação Estadual de Engenharia e Meio Ambiente – RJ Fundação Estadual de Meio Ambiente – MT Fundação Estadual Jornalista Luiz Chagas Radio e Televisão Educativa de Mato Grosso do Sul – MS Instituto de Desenvolvimento Agrário e Extensão Rural de Mato Grosso do Sul – MS

Instituto de Desenvolvimento Econômico e Meio Ambiente do Rio Grande do Norte – RN Instituto de Desenvolvimento Econômico, Social e Ambiental – MA Instituto de Desenvolvimento Rural do Estado do Tocantins – TO Instituto de Desenvolvimento Sustentável do Estado de Santa Catarina – SC Instituto do Meio Ambiente do Estado de Alagoas – AL Ministério Público Estadual – AC Planetário do Pará – PA Procuradoria Geral do Estado do Acre – AC Procuradoria Geral do Estado de Mato Grosso do Sul – MS Secretaria da Agricultura – BA Secretaria da Educação Básica – CE Secretaria da Educação, da Cultura e dos Desportos – RN Secretaria da Juventude – AC Secretaria da Ouvidoria-Geral e do Meio Ambiente – CE Secretaria da Saúde – BA Secretaria de Administração de Parques e Unidades de Conservação – DF Secretaria de Agricultura e de Pesca do Estado de Alagoas – AL Secretaria de Assistência Técnica e Extensão Rural – AC Secretaria de Ciência, Tecnologia e Informação – BA Secretaria de Combate à Pobreza e às Desigualdades Sociais – BA Secretaria de Desenvolvimento Urbano – BA Secretaria de Educação do Estado da Bahia – BA Secretaria de Estado de Agricultura – MA Secretaria de Estado da Agricultura – TO Secretaria de Estado de Coordenação das Administrações Regionais – DF Secretaria de Estado da Cultura – RS Secretaria de Estado de Cultura, Esporte e Lazer – MS Secretaria de Estado do Desenvolvimento Ambiental – RO Secretaria de Estado do Desenvolvimento Social, Urbano e Meio Ambiente – SC Secretaria de Estado da Educação – TO Secretaria de Estado de Educação – AL Secretaria de Estado de Educação – DF Secretaria de Estado de Educação – MS Secretaria de Estado de Educação – MA Secretaria de Estado de Educação – PI Secretaria de Estado de Educação e Inovação – RS Secretaria de Estado de Meio Ambiente – MS Secretaria de Estado do Meio Ambiente – SE Secretaria de Estado de Meio Ambiente e Desenvolvimento Urbano – RJ Secretaria de Estado de Meio Ambiente e Recursos Naturais – MA Secretaria de Estado de Planejamento – AL Secretaria de Estado do Planejamento – RO Secretaria de Estado de Planejamento e de Ciência e Tecnologia – MS Secretaria de Estado do Planejamento e Meio Ambiente – TO Secretaria de Estado de Produção e do Turismo – MS Secretaria de Estado dos Recursos Hídricos – RN Secretaria de Estado de Saúde – MA Secretaria de Estado de Saúde – MS Secretaria de Estado da Saúde Pública – RN Secretaria de Cultura do Estado do Mato Grosso – MT Secretaria de Desenvolvimento Econômico – RJ Secretaria do Desenvolvimento Rural – PI Secretaria de Meio Ambiente e Recursos Hídricos – BA Secretaria de Meio Ambiente e dos Recursos Hídricos – PI Secretaria do Meio Ambiente e dos Recursos Hídricos – DF Secretaria de Planejamento do Estado do Mato Grosso – MT Secretaria do Planejamento e Meio Ambiente – TO Secretaria de Recursos Hídricos – CE Secretaria de Saúde do Estado do Mato Grosso – MT Secretaria do Turismo – MA Secretaria Estadual de Educação – AC Secretaria Estadual de Educação – PA Secretaria Estadual de Educação – PB

Secretaria Estadual de Educação – ES Secretaria Estadual de Meio Ambiente – ES Secretaria Estadual de Meio Ambiente – RS Secretaria Estadual de Meio Ambiente/Instituto de Meio Ambiente – AC Secretaria Estadual da Saúde do Piauí – PI Secretaria Estadual de Saúde – AL Secretaria Estadual de Saúde – CE Secretaria Estadual do Trabalho e Ação Social – TO Secretaria Executiva de Ciência, Tecnologia e Meio Ambiente – PA Secretaria Executiva de Educação do Pará – PA Secretaria Executiva de Meio Ambiente, Recursos Hídricos e Naturais do Estado de Alagoas – AL Sistema Integrado de Vigilância, Preservação e Conservação dos Mananciais da Secretaria de Segurança Pública – DF Superintendência Estadual do Meio Ambiente – CE Superintendência Estadual de Turismo – RO

#### **3.3 ÓRGÃOS MUNICIPAIS**

Agência de Meio Ambiente e Turismo do Município de Palmas – TO Fundação Escola Bosque – PA Gerência de Meio Ambiente do Município de Rio Branco – AC Prefeitura de Salvador – BA Prefeitura de São Carlos – SP Prefeitura de Fortaleza (pelas Secretarias Regionais II, IV, V, VI) – CE Secretaria Municipal de Meio Ambiente de Vitória – ES Secretaria Municipal de Meio Ambiente de Belém – PA Secretaria Municipal de Proteção ao Meio Ambiente – AL Secretaria do Planejamento, Urbanismo e Meio Ambiente – BA Secretaria Especial do Meio Ambiente e Urbanismo – RN Secretaria Municipal de Educação de São Luiz – MA Secretaria Municipal de Educação de Maceió – AL Secretaria Municipal de Educação de Belém – PA Secretaria Municipal de Educação de Ulianópolis – PA Secretaria Municipal de Educação – AC Secretaria Municipal de Educação de Duque de Caxias – RJ Secretaria de Educação, Cultura e Esporte do Município de Palmas – TO Secretaria Municipal de Planejamento e Coordenação – PI Serviço Municipal de Saneamento Ambiental de Santo André – SP

#### **4. SETOR UNIVERSITÁRIO**

Faculdade Intermunicipal do Noroeste do Paraná – PR Faculdade São Lucas – RO Faculdade de Porto Velho FIP – RO Faculdade de Ciências Humanas e Letras – RO Faculdade da Terra de Brasília – DF Fundação Universidade Estadual de Mato Grosso do Sul – MS Hospital Universitário da Universidade Federal do Maranhão – MA Instituto de Ensino Superior da Amazônia – PA Instituto Universidade do Tocantins – TO Instituto Waldemar Henrique – PA Parque Zoobotânico da UFAC – AC Universidade Federal do Acre – AC Universidade Federal do Alagoas – AL Universidade Federal do Ceará – CE Universidade Federal do Espírito Santo – ES Universidade Federal do Maranhão – MA Universidade Federal do Mato Grosso – MT Universidade Federal de Mato Grosso do Sul – MS Universidade Federal do Pará – PA Universidade Federal da Paraíba – PB Universidade Federal do Piauí – PI Universidade Federal de Rondônia – RO Universidade Federal de Santa Catarina – SC Universidade Federal de São Carlos – SP

Universidade Federal do Sergipe – SE Universidade Federal Rural da Amazônia – PA Universidade Estadual do Ceará – CE Universidade Estadual do Maranhão – MA Universidade Estadual da Paraíba – PB Universidade Estadual do Piauí – PI Universidade do Estado do Pará – PA Universidade de São Paulo – SP Universidade de Fortaleza – CE Universidade da Amazônia – PA Universidade Regional de Blumenau – SC Universidade do Vale do Itajaí – SC Universidade Luterana do Brasil – RO Universidade para o Desenvolvimento do Estado e Região do Pantanal – MS Universidade Católica Dom Bosco – MS Universidade de Gurupi – TO Universidade Potiguar – RN Universidade de São Paulo/Esalq – SP

#### **5. SETOR ESCOLARIZADO**

Centro Federal de Educação Tecnológica de Alagoas – AL/MT/PI/MA Centro de Ensino Integrado Rio Anil (Cintra) (Fundação Estadual Nice Lobão) – MA Coordenadoria Regional de Ensino da Região Metropolitana – RJ Coordenadoria Regional de Ensino do Norte Fluminense – RJ Coordenadoria Regional de Ensino da Região Serrana – RJ Coordenadoria Regional de Ensino Médio I – RJ Coordenadoria Regional de Ensino do Médio Paraíba III – RJ Coordenadoria Regional de Ensino Centro Sul I – RJ Coordenadoria Regional de Ensino de Caxias – RJ CEPARL – RJ Colégio Estadual Maranhão – RJ Colégio Estadual Júlia Kubitschek – RJ Colégio Estadual Prof. Ozéias Gomes – RJ Colégio Eestadual Bem. José Bonifácio – RJ Colégio Estadual Sérvulo Mello Silva – RJ Colégio Estadual Barão do Rio Branco – RJ Centro Integrado de Educação Pública 169 / 422 / 415 – RJ CIA José Franscisco Lippi – RJ Escola Agrotécnica Federal de São Luís – MA Escola de Meio Ambiente – AC Escola da Natureza – DF Escola Estadual Setor Sul – TO Escola de Ensino Fundamental e Médio – RJ Escola de Ensino Fundamental e Médio Cesar Cals – CE EES Roberto Burle Marx – RJ Instituto Educar LTDA – MA **6. ORGANIZAÇÕES NÃO-GOVERNAMENTAIS**

**6.1 AMBIENTALISTAS** AAMEN Recôncavo – BA Ação Ecológica Guaporé (Ecoporé) – RO Associação para Proteção Ambiental de São Carlos – SP Associação para a Recuperação e a Conservação do Ambiente – GO Associação para o Meio Ambiente e Segurança Alimentar (GAIA) – TO Associação para o Reflorestamento – TO Associação Maranhense para a Conservação da Natureza – MA Associação Potiguar Amigos da Natureza – RN Avante Lençóis – BA CALIPSO – AL Centro de Estudos e Práticas de Educação Popular / Fórum da Amazônia Oriental – PA Centro de Estudos Socioambientais – BA Centro de Estudos e Pesquisas para o Desenvolvimento do Extremo Sul da Bahia – BA Centro de Estudos e Pesquisa do Mergulho e do Meio Ambiente da Amazônia – RO

CIMA – RJ Corrente Verde – BA Ecologia e Ação – MS Ecos do Cerrado – TO ECOTERRA – TO Federação de Entidades Ecologistas Catarinenses – SC Fundação Rio Parnaíba – PI Fundação Brasileira de Conservação da Natureza – RJ Germe – BA Grupo Ambientalista da Bahia – BA Grupo de Apoio e de Resistência Rural e Ambiental – BA Grupo de Trabalho Amazônico – Direção Regional – TO Grupo Ambientalista de Palmeiras – BA Grupo Interesse Ambiental – CE Instituto Ambiental Ratones – SC Instituto Pró-Água – TO Instituto Sócio-Ambiental do Cerrado – TO Instituto de Pesquisa, Proteção e Educação Ambiental – SC Instituto para o Desenvolvimento Ambiental – DF Instituto para a Preservação da Mata Atlântica – AL Instituto para o Desenvolvimento Socioambiental – MA Lagoa Viva – AL Kanindé – RO Movimento Ecológico de Taquaruçu – TO Orca – ES Projeto Amigos do Meio Ambiente – Núcleo Palmas, Araguaína e Gurupi (Projeto AMA) – TO Projeto Andarilhos – ES SOS Amazônia – AC WWF Brasil – DF 5 Elementos – SP

#### **6.2 NÃO-AMBIENTALISTAS**

Agência Juvenil de Direitos – DF Associação de Moradores de Plácido de Castro – AC Associação dos Amigos do Parque São Bartolomeu Pirajá – BA Associação de Pais e Amigos dos Excepcionais do Noroeste do Paraná – PR Articulação dos Povos e Organizações Indígenas do Nordeste, Minas Gerais e Espírito Santo – BA Centro de Pesquisa de Populações Tradicionais – RO Centro de Voluntariado de São José do Rio Preto – SP Coletivo de Mulheres Trabalhadoras Rurais do Estado do Maranhão – MA Comunidade Mangal-Barro Vermelho – BA Comunidade de Quebra Facão-Tijuaçu – BA CULTIVAR – MA Educar Sabiaguaba – CE Fórum das ONGs do Estado do Tocantins – TO Instituto Ethos de Empresas e Responsabilidade Social – MA Movimento Articulado de Mulheres da Amazônia – AC Projeto Pitanguinha Minha Vida – AL Pastoral da Mulher – MA

**7. SETOR EMPRESARIAL** Água Doce – RO Banco do Nordeste – PI Cigarra Comunicações – SP Federação das Indústrias– TO/CE Serviço Nacional de Aprendizagem Industrial – RN/BA Serviço Nacional de Aprendizagem Rural – MS Sociedade Semear – SE

**8. CONSELHO JOVEM** ES, SE, PB, RO, MA, BA, TO

**9. LEGISLATIVO**

Assembléia Legislativa – RN Comissão de Meio Ambiente da Assembléia Legislativa – BA

**10. ENTIDADES DE CLASSE** Associação Brasileira de Engenharia Sanitária – AL Associação de Prefeitos – PI Associação dos ex-alunos do Colégio Militar – CE Associação dos Municípios Alagoanos – AL Associação dos Municípios do Alto Tocantins – PA Associação dos Municípios da Calha Norte – PA Associação Nacional dos Municípios e Meio Ambiente – SC Clube de Engenharia – MA Confederação Única dos Trabalhadores – BA Conselho Regional de Engenharia e Arquitetura – CE/MA/RO Conselho Regional de Serviço Social – RO Cooperativa de Serviços Técnicos – MA Cooperativa de Prestação de Serviço e Assistência Técnica – TO Consórcio Intermunicipal para o Desenvolvimento Integrado das Bacias do Rio Taquari – MS Consórcio Intermunicipal para o Desenvolvimento Integrado das Bacias dos Rios Miranda e APA – MS Comitê de Bacia Hidrográfica do Litoral Norte – SP Comitê de Bacia Hidrográfica do Rio Sinos – RS Federação da Associação dos Municípios do Rio Grande do Sul – RS Federação de Agricultura do Estado de Mato Grosso do Sul – MS Federação dos Pescadores – AL Federação dos Trabalhadores em Educação – MS Federação dos Trabalhadores na Agricultura do Estado de Mato Grosso do Sul – MS Federação dos Trabalhadores na Agricultura do Estado de Santa Catarina – SC Fórum Gaúcho de Comitê de Bacias Hidrográficas – RS Instituto Brasileiro de Hospedagem – São Luiz do Curu – CE Sindicato das Escolas Particulares – DF Sindicato dos Trabalhadores da Água e Saneamento – RS Sociedade de Engenharia do Rio Grande do Sul – RS União Nacional dos Dirigentes Municipais de Educação – MT

Gráfico 6: Proporcionalidade das entidades representadas pelos participantes da Consulta Pública

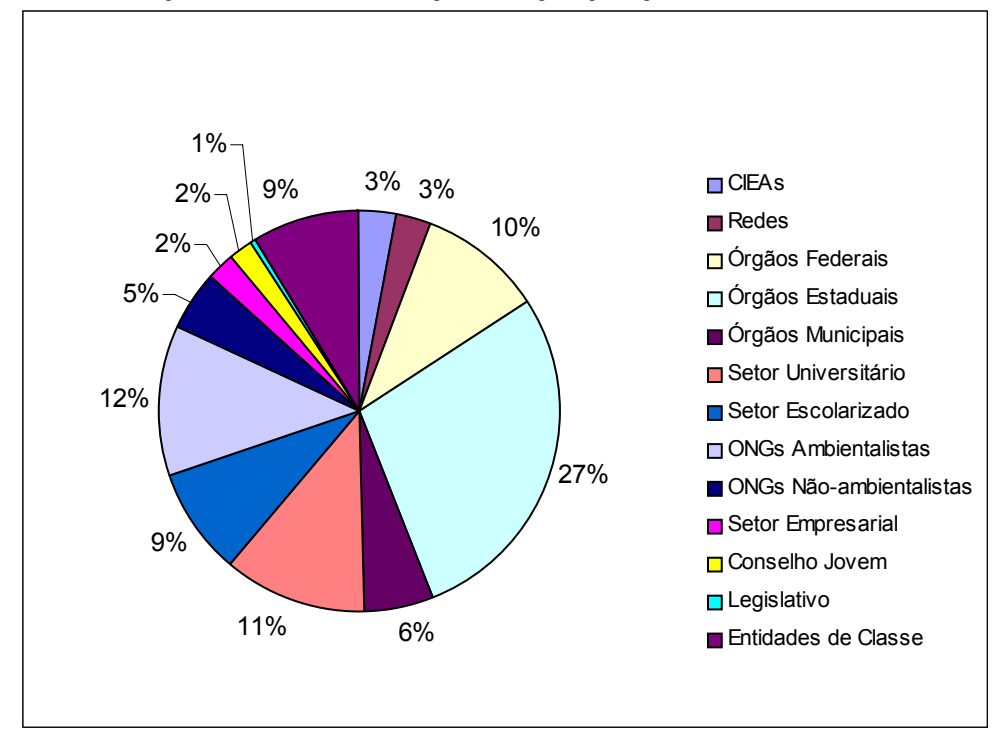

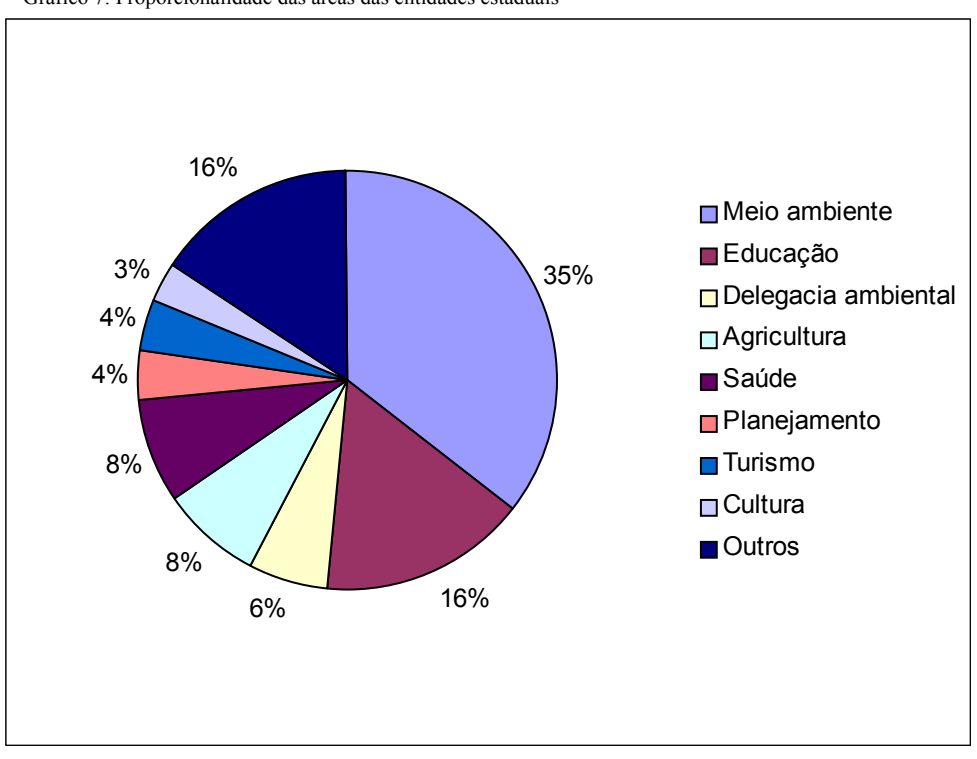

Gráfico 7: Proporcionalidade das áreas das entidades estaduais

# **Órgão Gestor da Política Nacional de Educação Ambiental**

# **Série Documentos Técnicos**

- 1. CIEAs Comissões Interinstitucionais de Educação Ambiental
- 2. Programa de Educomunicação Socioambiental
- 3. Construindo juntos a educação ambiental brasileira: relatório da Consulta Pública do ProNEA

# Próximos números

- 4. Programa Latino-americano e Caribenho de Educação Ambiental
- 5. Projeto político-pedagógico aplicado a CEAs e a Salas Verdes
- 6. A Década da Educação para o Desenvolvimento Sustentável: o que pensa o público do V Fórum Brasileiro de Educação Ambiental
- 7. Projeto Sala Verde: espaço interativo de informação, formação e ação sócioambientais

Ministério do Meio Ambiente - MMA

Ministério da Educação - MEC

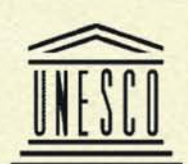